# *Построение сложных запросов*

# Инсерт

Инсерт.

Прочитайте текст. Скопируйте лист "Файл-создать копию". Настройте доступ и скопируйте ссылку в таблицу продвижения. Используя, инструмент фона текста, промаркируйте текст (его фрагменты), применив обозначения:

#### **известно**

#### **интересно и неожиданно**

#### **неясно, хочу узнать больше**

Как уже отмечалось, в Интернете существует множество поисковых серверов, отечественных и зарубежных.

Российские поисковые серверы:

- «Яндекс» **www.yandex.ru**;
- «Рамблер» **www.rambler.ru**;
- «Апорт» **www.aport.ru**;
- Gogo **www.gogo.ru**.

Зарубежные поисковые серверы:

- Google **www.google.com**;
- Altavista **www.altavista.com**;
- Yahoo! **www.yahoo.com**.
- Для обеспечения более эффективного поиска в Интернете поисковые серверы предоставляют возможность расширенного поиска, а также поиска с использованием языка запросов. Чтобы разграничить эти понятия, дам их определения.
- *Расширенный поиск* возможность поиска с указанием множества различных параметров. Для этого в поисковиках предусмотрены отдельные страницы, на которых можно задать такие параметры. Принципы работы расширенного поиска схожи у большинства поисковиков.
- *Язык запросов* система команд, позволяющая изменять параметры запроса из основной строки поиска с помощью специальных команд. Ориентирован на опытных пользователей.

## Инсерт

#### **Основные команды языка запросов "Yandex"**

**" (кавычки)** Искать точно в соответствии с запросом Полезно использовать при поиске цитат. Например, "я помню чудное мгновенье"

**+ (плюс)** Обязательно искать слово. Используется для принудительного поиска коротких слов.

**~~(две тильды без пробела)** Исключить слово из результатов поиска.

**& (амперсанд)** Слова должны встречаться в одном предложении. Запрос культура &Китая найдет страницы, где есть сочетания слов "культура Древнего Китая" или "Китай и его культура"

**| (вертикальная черта)** Искать любое из слов. Например, при запросе веник | метелка | пылесос поисковик выдаст страницы, на которых встречается хотя бы одно из этих слов.

**&&(без пробела)** Слова должны встречаться в одном документе. По запросу продажа & сканеров&&Новосибирск найдутся страницы, где в одном предложении должны встретиться слова "продажи" и "сканеры", и где угодно на странице должно быть слово "Новосибирск" **! (восклицательный знак )** Не менять морфологию слова. Запрос !день найдет страницы, где словл "лень" встречается только в такой форме.

Язык поисковых запросов в Google отличается от «Яндекса», хотя есть и некоторые общие моменты.

#### **Основные команды Google.**

**OR** искать любое из слов. Аналог команды yandex | (вертикальная черта)

**"(кавычки**) Ищет в точном соответствии с запросом. Аналог yandex.

**-(минус)** Исключить слово из поиска. Аналог команды yandex ~~ (две тильды)

**+ (плюс)** Не менять морфологию слова.Аналог команды ! yandex

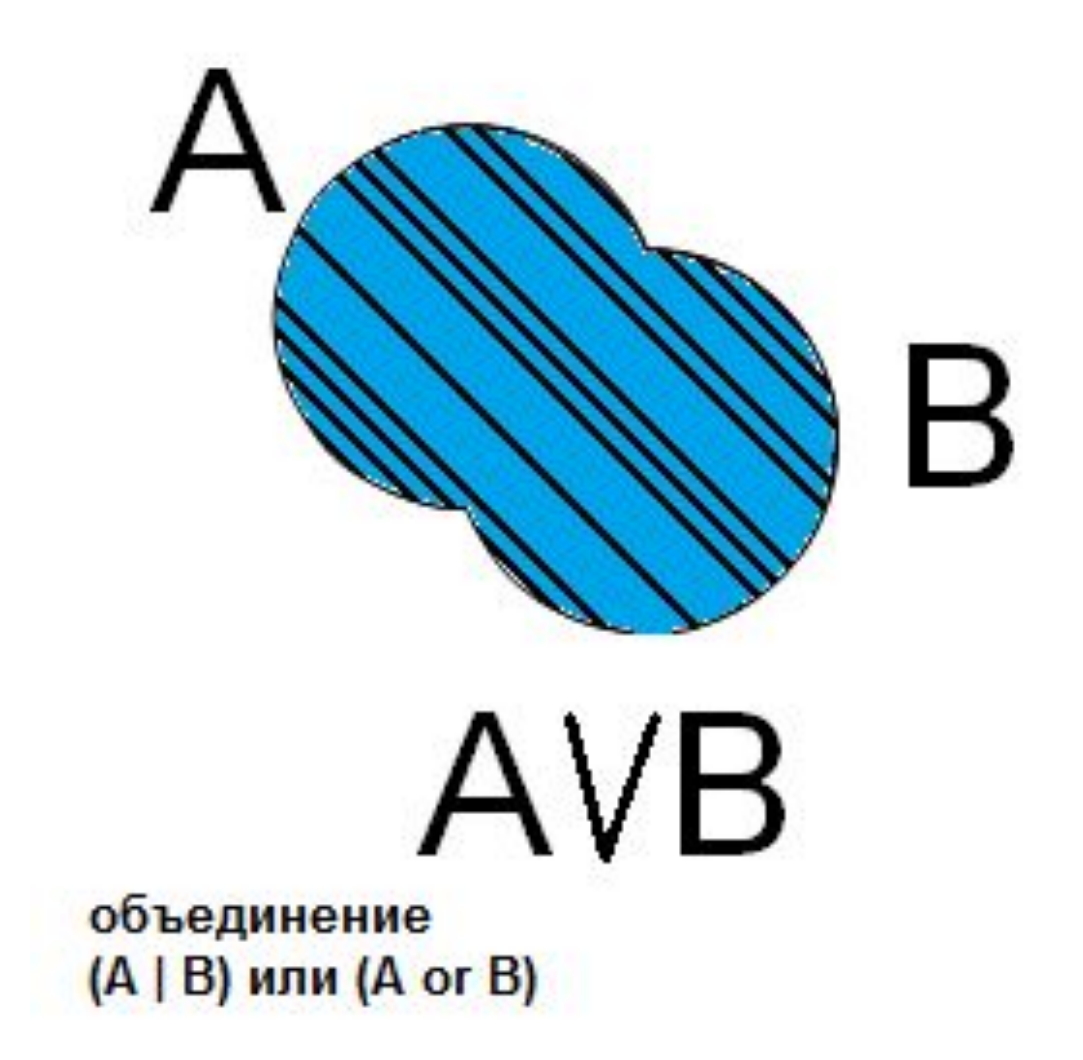

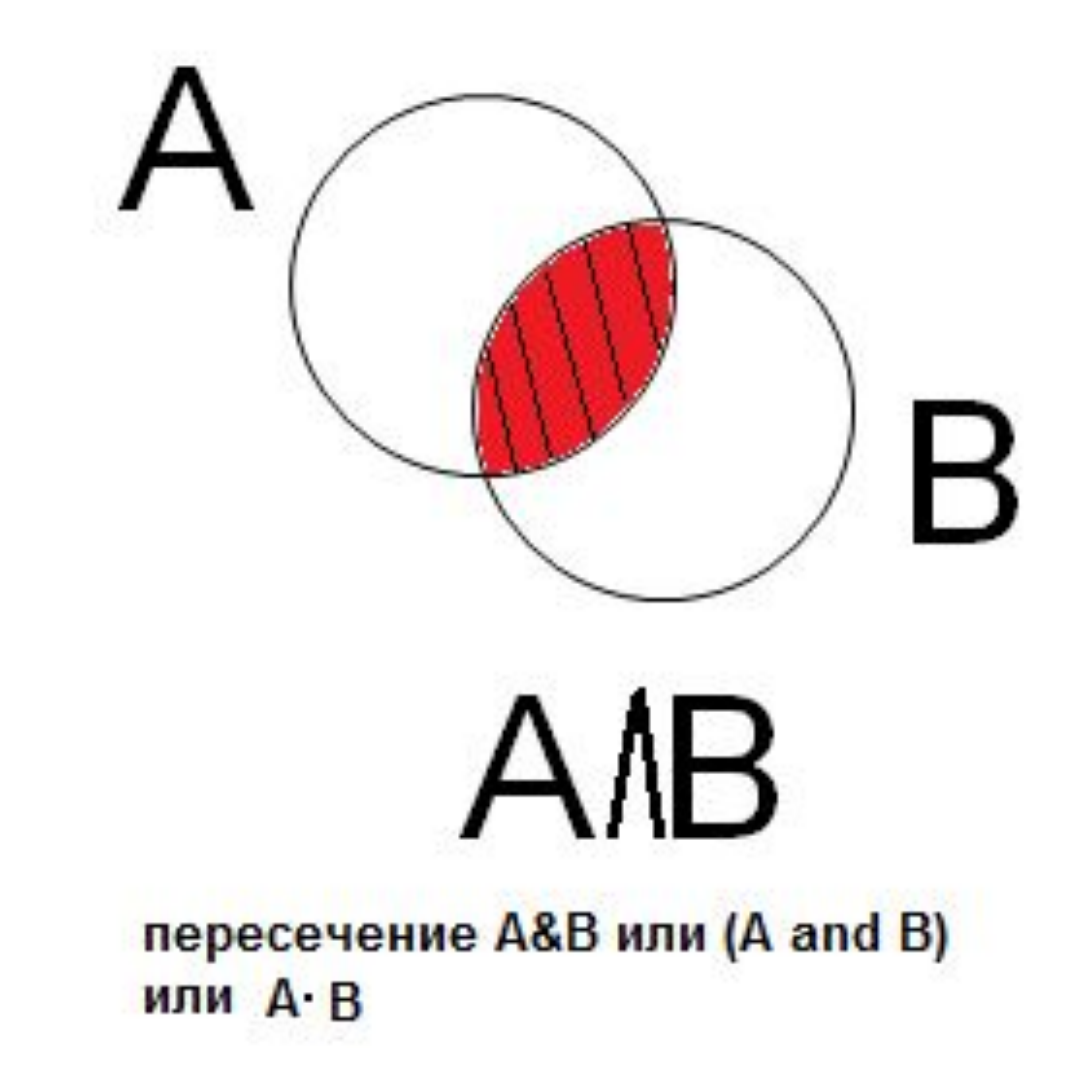

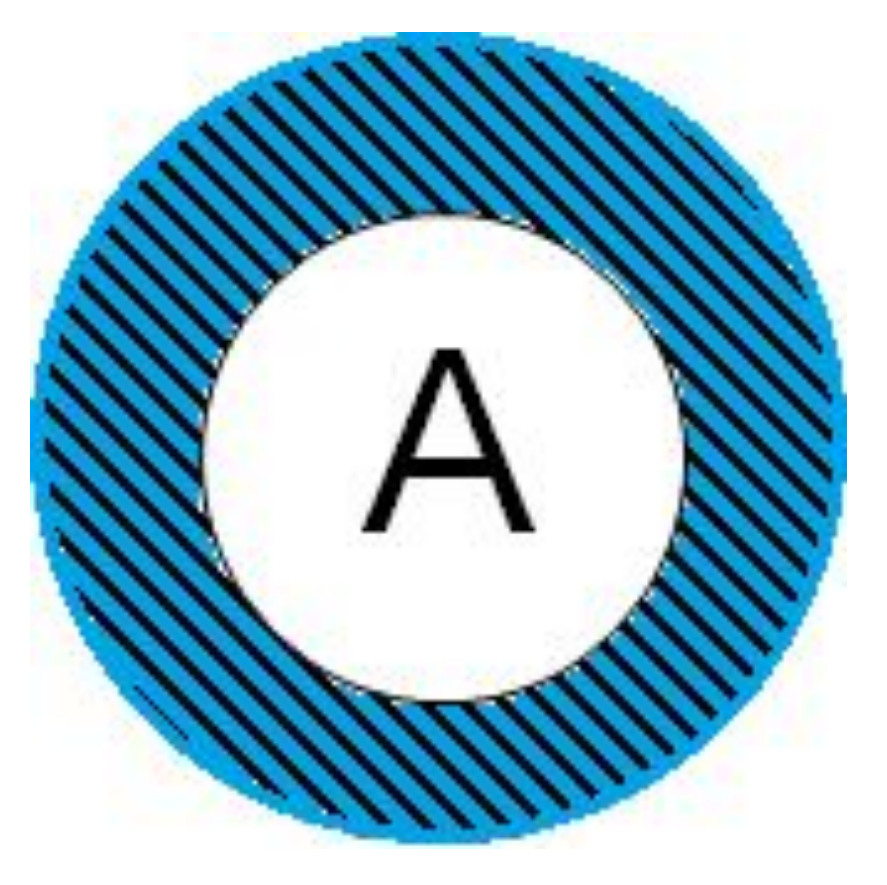

Отрицание not A или - А или

 $\Lambda$ 

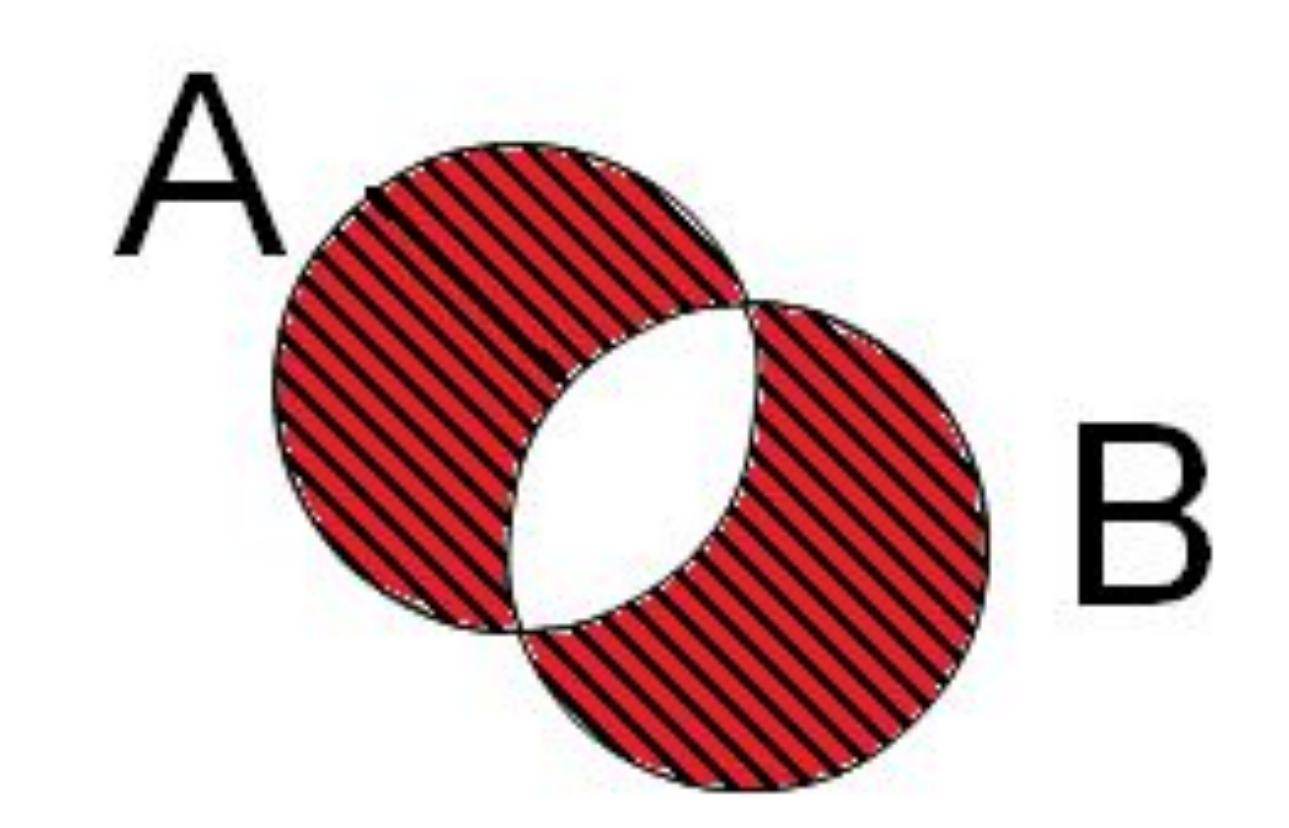

Исключающее «ИЛИ», «Сумма по модулю два» А ХОК В ИЛИ А  $\oplus$  B

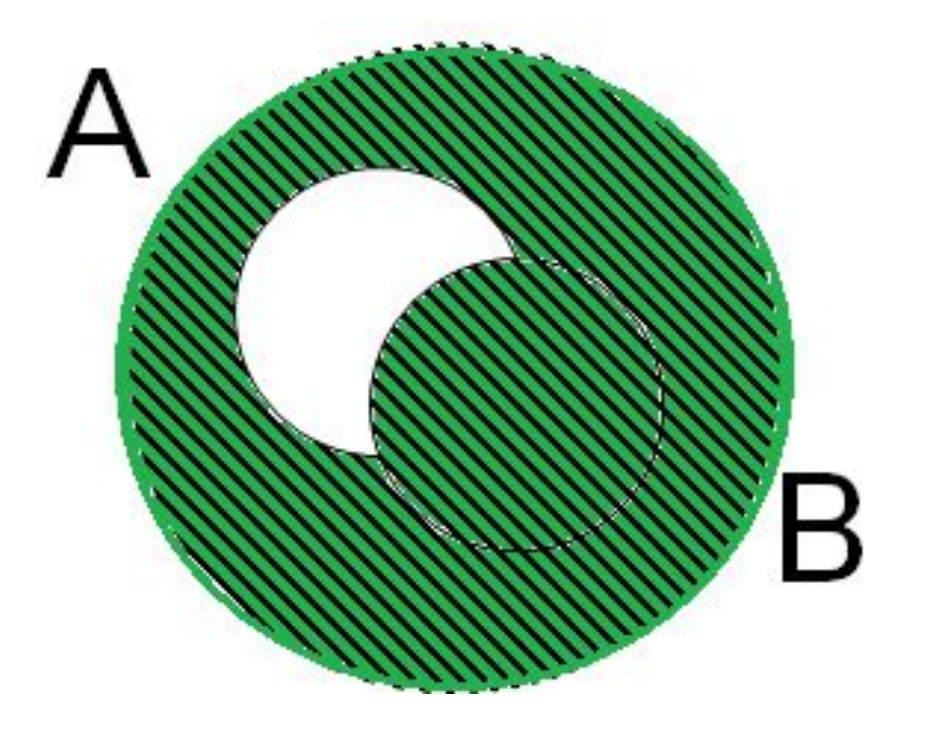

Импликация A->B=not A OR B

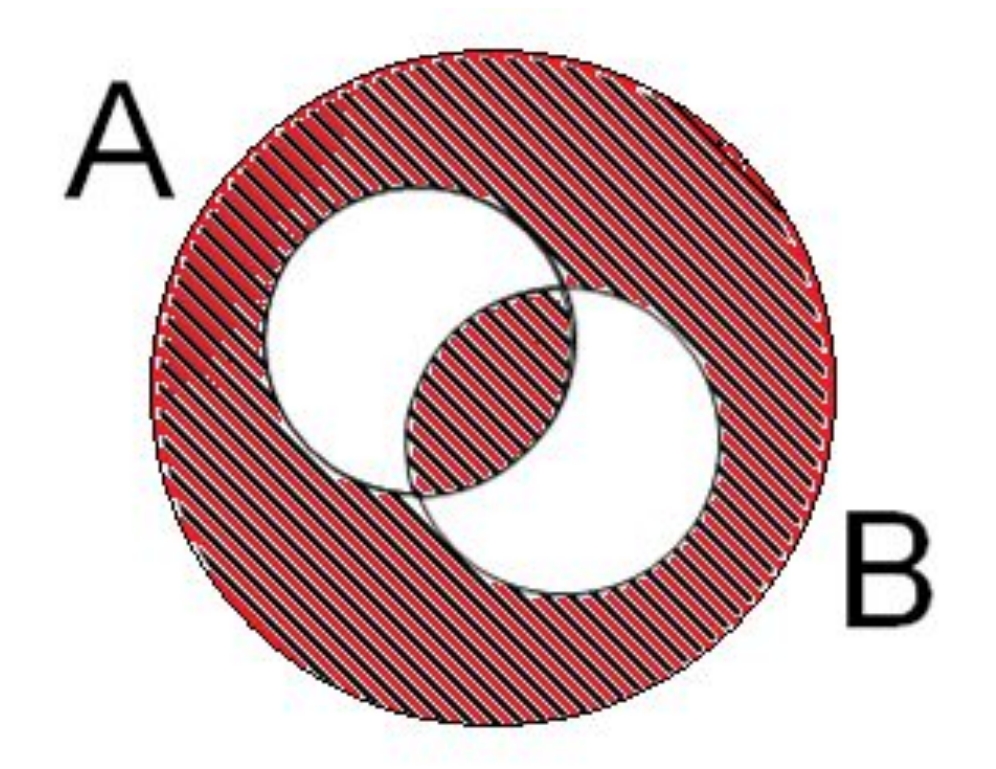

Эквивалентность A<->B=A\*B or not A\*not B

# Задание №1. Ранжирование.

Создайте копию документа и выполните задание.

Приведены запросы к поисковому серверу. Расположите запросы в порядке убывания количества страниц, которые найдет поисковый сервер, изменив соответственно размер объекта

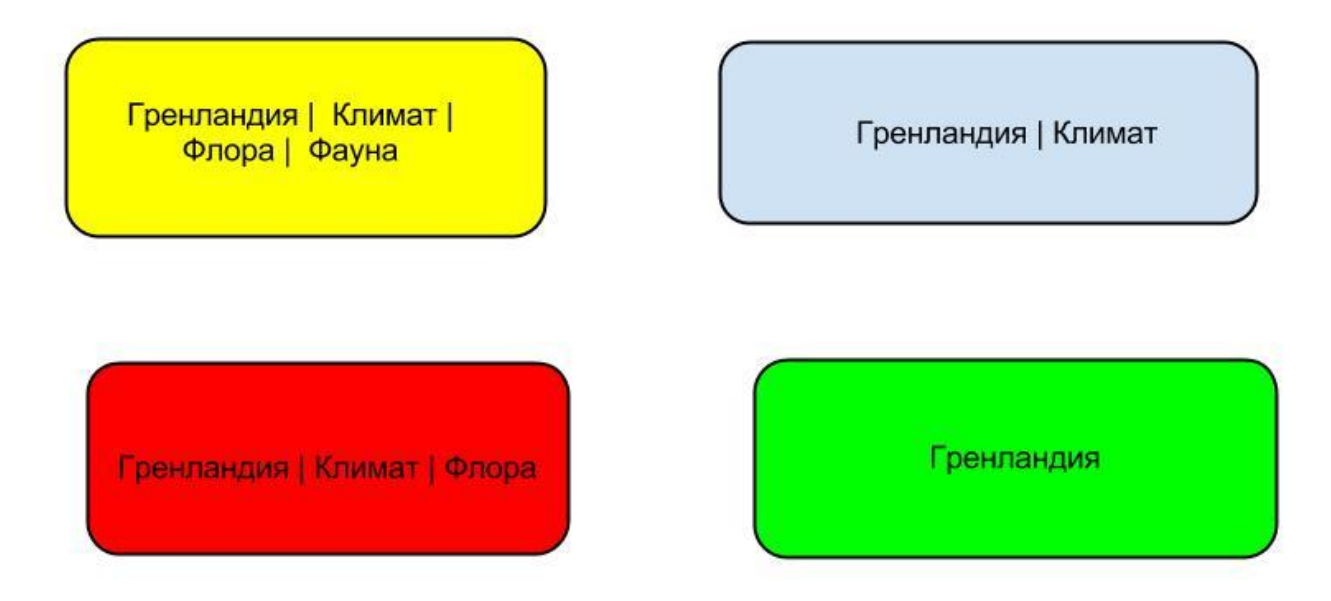

Сделайте вывод.

Чем больше ключевых слов в запросе, соединенных логической связкой "или" ( |), тем количество найденных страниц (больше или меньше? Впишите)

# Задание №2. Ранжирование

Создайте копию документа и выполните задание.

Приведены запросы к поисковому серверу. Расположите запросы в порядке убывания количества страниц, которые найдет поисковый сервер, изменив соответственно размер объекта

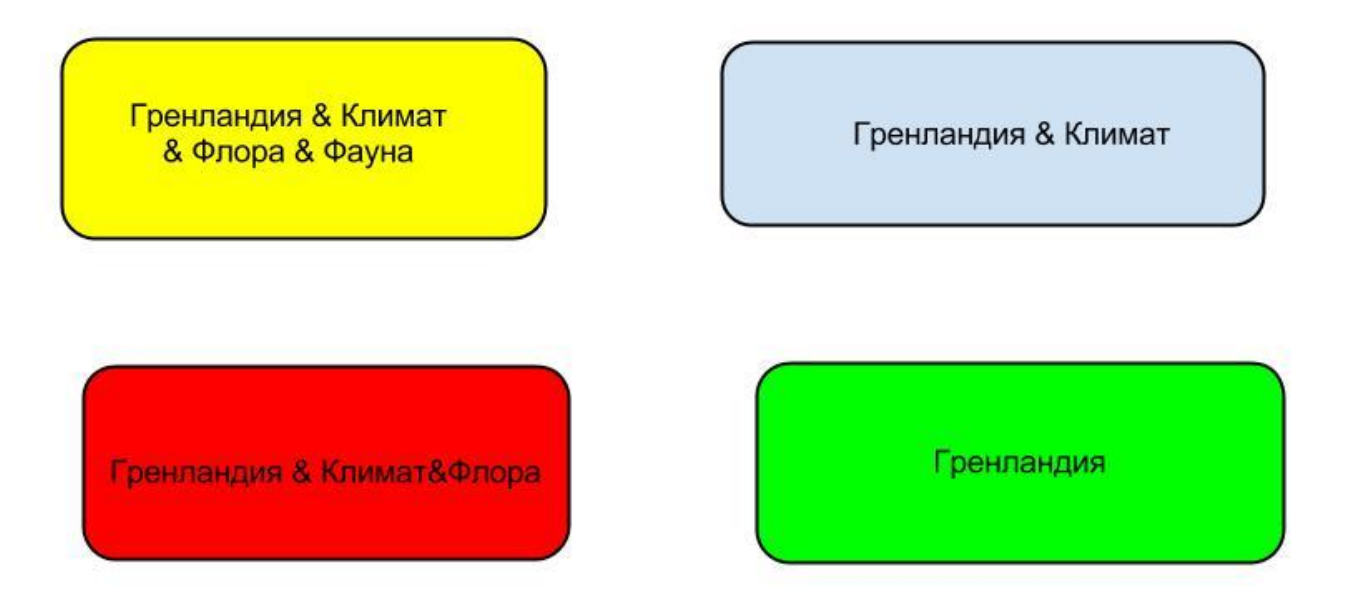

Сделайте вывод.

Чем больше ключевых слов в запросе, соединенных логической связкой "и" (&), тем количество найденных страниц (больше или меньше? Впишите)

# Задание №3. Диаграммы Вена.

Скопируйте лист "Файл-создать копию" Расставьте диаграммы Венна к соответствующим им запросами и расположите в порядке убывания найденных страниц.

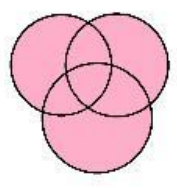

Информатика&уроки&Excel

Информатика| Excel

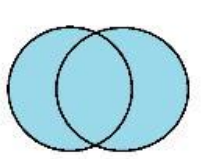

Информатика|уроки| Excel| диаграммы

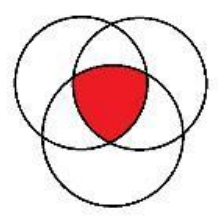

Информатика|уроки| Excel

### Задание №4.

Расположите номера запросов в порядке убывания количества страниц, которые найдет поисковый сервер по каждому запросу. Для обозначения логической операции «ИЛИ» в запросе используется символ |, а для логической операции «И» - &.

# Задание №4.

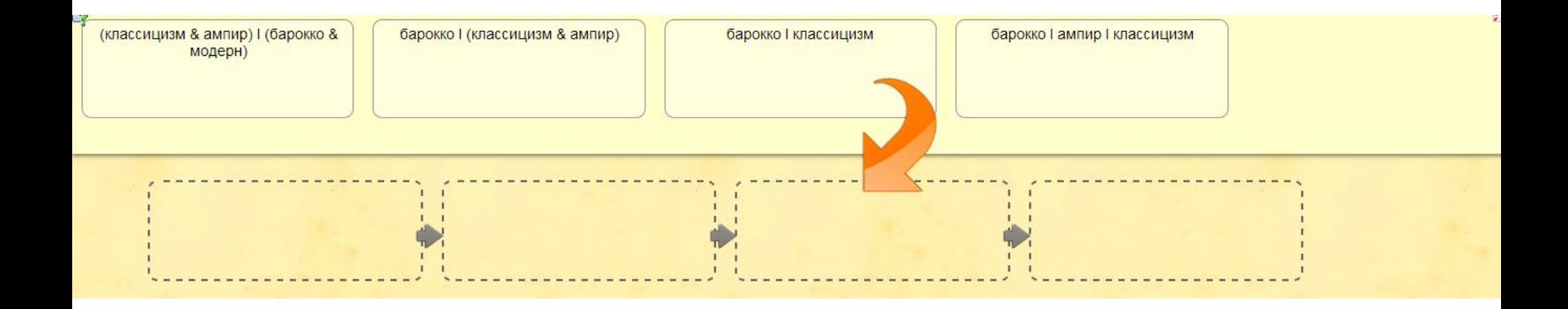

# Задача в формате ЕГЭ

Создайте копию и выполните задание. Приведены запросы и количество страниц, которые нашел поисковый сервер по этим запросам в некотором сегменте Интернета:

Запрос Количество страниц (тыс.)

7770 шахматы | теннис

5500 теннис

шахматы & теннис 1000

Сколько будет найдено страниц (в тысячах), содержащих только ключевое слово"шахматы" и не содержащих слово "теннис".

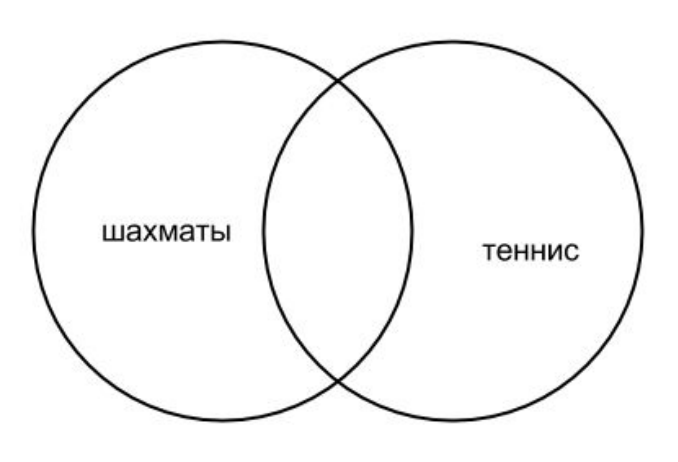

Перетащите значения в соответствующую область.

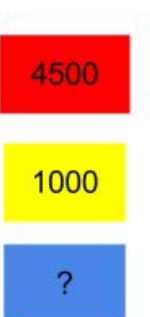

Впишите ответ:

# Задание №5. Диаграммы

Веннапоисковый сервер по этим запросам в некотором сегменте интернета. Сколько страниц будет найдено по запросу фрегат&эсминец

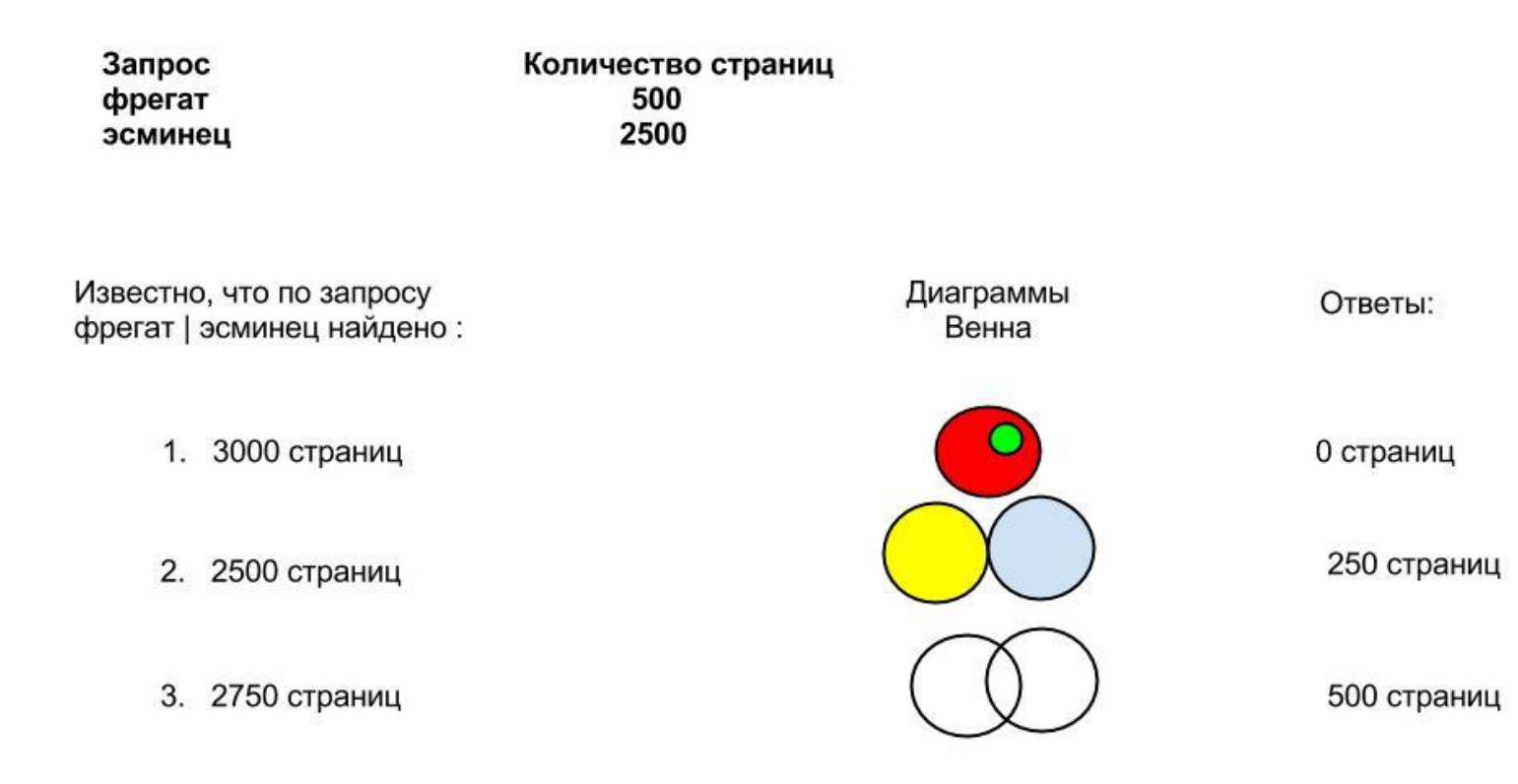

Поставьте в соответствии: условие задачи фрегат эсминец, диаграмму Венна и ответ. Вывод:

Чем больше страниц находится в пересечении, тем (больше или меньше? впишите) B объединении.

### Дополнительное задание для сильных учеников.

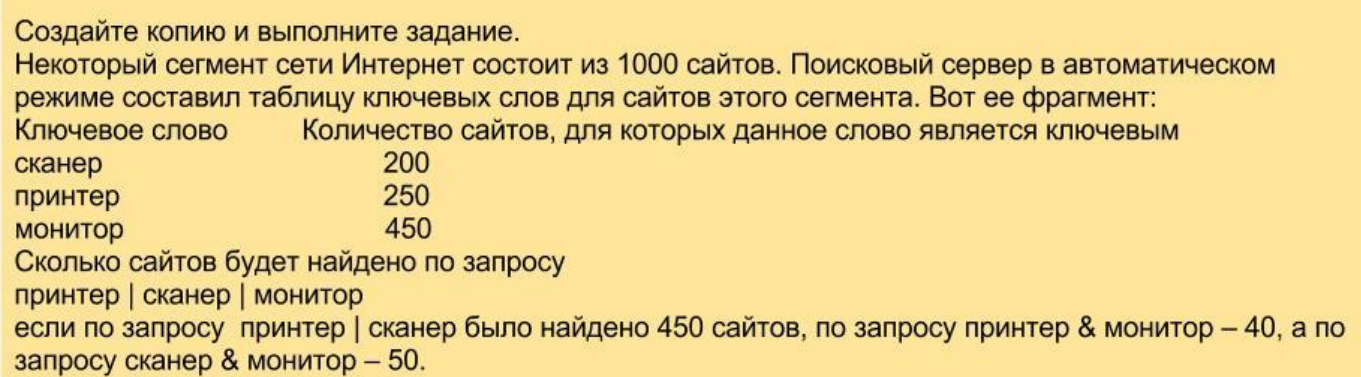

Нарисуйте диаграмму Венна и перетащите перечисленные значения к соответствующей области.

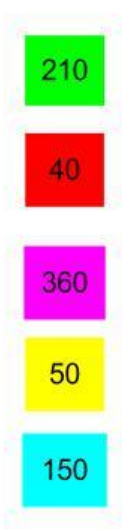

Впишите ответ:

#### **Tect**

В таблице приведены запросы к поисковому серверу, условно обозначенные буквами от А до Г. Расположите запросы в порядке возрастания количества страниц, которые найдет поисковый сервер по каждому запросу. Ответ запишите в виде последовательности соответствующих букв. А ) (огурцы & помидоры) & (прополка | поливка) Б ) огурцы | помидоры В ) огурцы Г) огурцы & помидоры

В таблице приведены запросы к поисковому серверу, условно обозначенные буквами от А до Г. Расположите запросы в порядке возрастания количества страниц, которые найдет поисковый сервер по каждому запросу. Ответ запишите в виде последовательности соответствующих букв. А ) экзамен | тестирование Б ) (физика | химия) & (экзамен | тестирование) В ) физика & химия & экзамен & тестирование Г) физика | химия | экзамен | тестированиеовый вопрос

Приведены запросы и количество страниц, которые нашел поисковый сервер по этим запросам в некотором сегменте Интернета. Фрегат & эсминец - 500; фрегат | эсминец -4500; эсминец 2500. Сколько страниц будет найдено по запросу фрегат?

Приведены запросы и количество страниц, которые нашел поисковый сервер по этим запросам в некотором сегменте Интернета. Крейсер | линкор -7000; Крейсер- 4800; Линкор-4500. Сколько страниц будет найдено по запросу крейсер & линкор?

Приведены запросы и количество страниц, которые нашел поисковый сервер по этим запросам в некотором сегменте Интернета: Васильки & ландыши-650; Ландыши & лютики-230; Ландыши & (васильки | лютики)- 740. Сколько страниц будет найдено по запросу ландыши & васильки & лютики

### Определите на каком уровне вы находитесь.

#### Определите на каком уровне вы находитесь.

- Знаю и объясню другому
- Знаю
- Сомневаюсь, что знаю
- Не знаю

### Домашнее задание.

В таблице приведены запросы и количество страниц, которые нашел поисковый сервер по этим запросам в некотором сегменте Интернета: *март* & *май 472 май & апрель 425* май & *(март | апрель) 620* Сколько страниц (в тысячах) будет найдено по запросу **март & апрель & май**

### Домашнее задание.

```
В таблице приведены запросы и количество страниц, 
которые нашел поисковый сервер по этим запросам в некотором сегменте
Интернета:
васильки & ландыши
650
ландыши & лютики
230
ландыши & (васильки | лютики)
740
Сколько страниц (в тысячах) будет найдено по запросу
ландыши & васильки & лютики
```
Некоторый сегмент сети Интернет состоит из 5000 сайтов.

*принтеры*

*400*

*сканеры*

*300*

*мониторы*

*500*

Сколько сайтов будет найдено по запросу

**(принтеры | мониторы) & сканеры**

если по запросу**принтеры | сканеры** было найдено 600 сайтов*,* 

по запросу **принтеры | мониторы** – 900,

```
а по запросу сканеры | мониторы – 750.
```